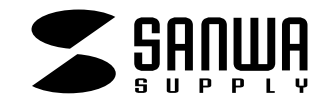

## CPU

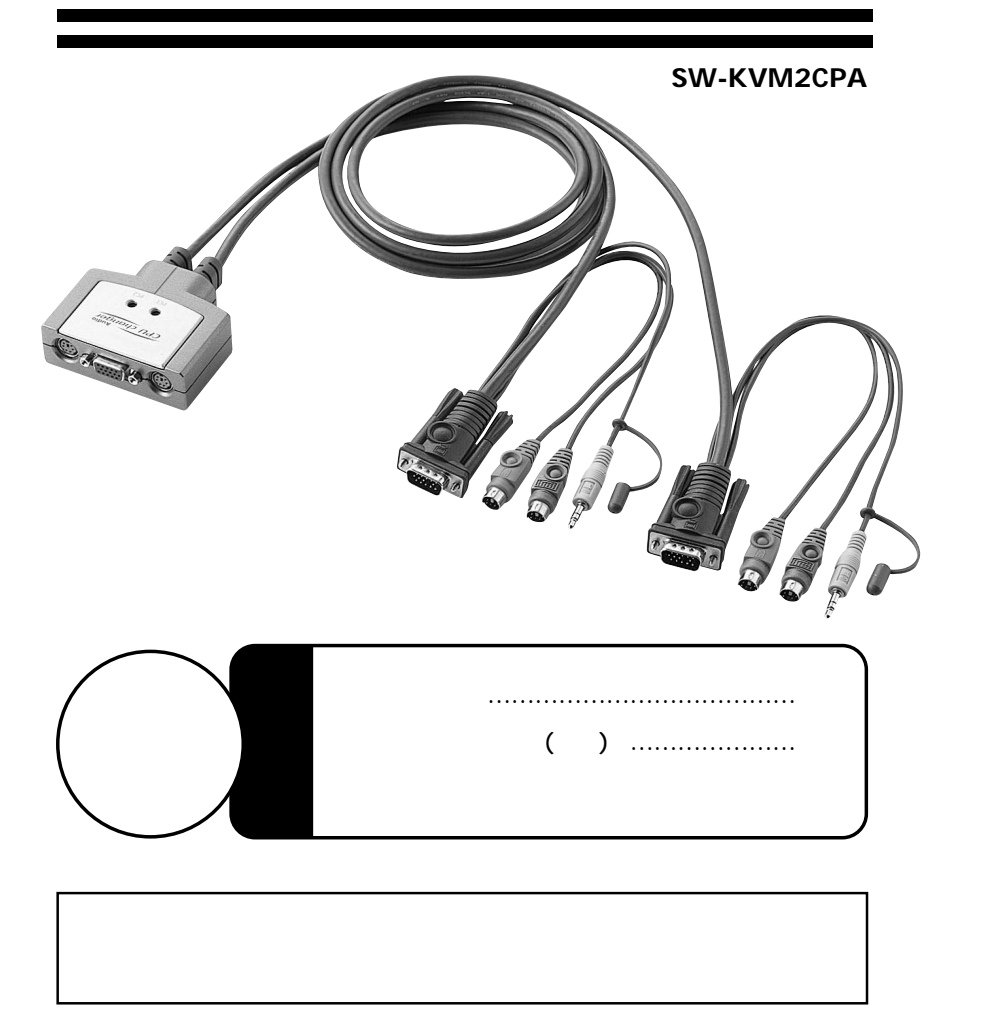

 $\overline{1}$ 

 $\overline{C}$ 

 $\lambda$ 

 $\overline{2}$ 

 $\mathbf{3}$ 

 $\overline{\mathbf{4}}$ 

 $5\overline{)}$  $6\overline{6}$ 

 $\overline{7}$ 

8

 $10$ 

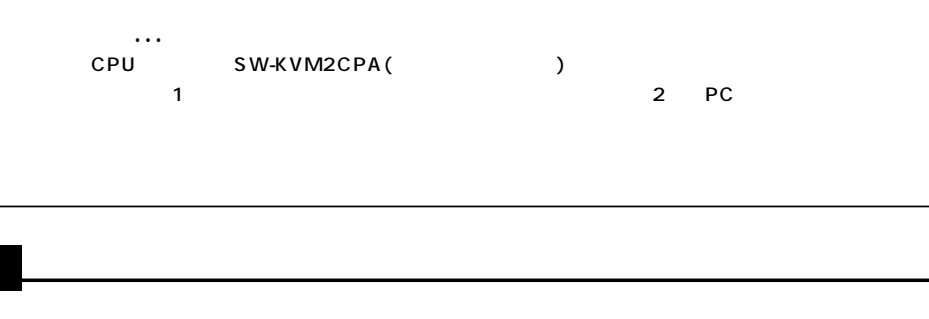

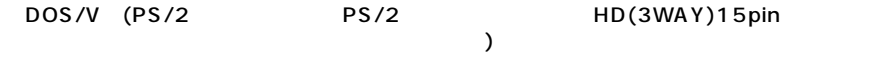

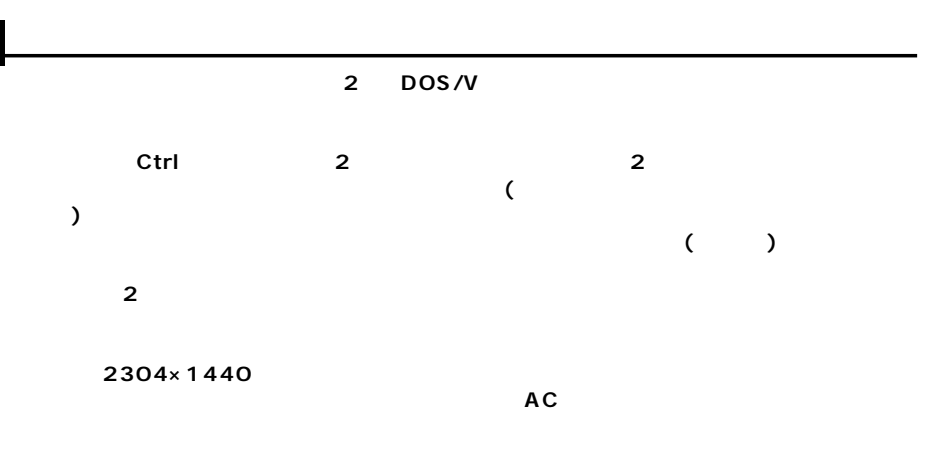

●対応OS�

Windows XP Me 98SE 98 95 3.1 Windows2000 WindowsNT4.0 Linux MS-DOS�

 $P.3$ 

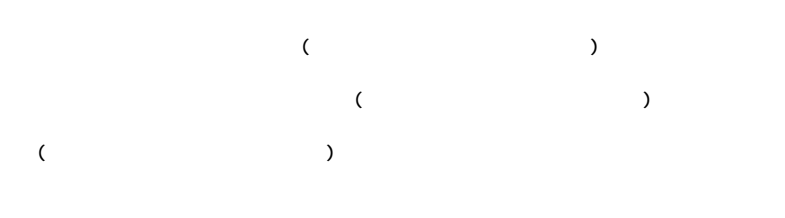

 $($ 

 $($ 

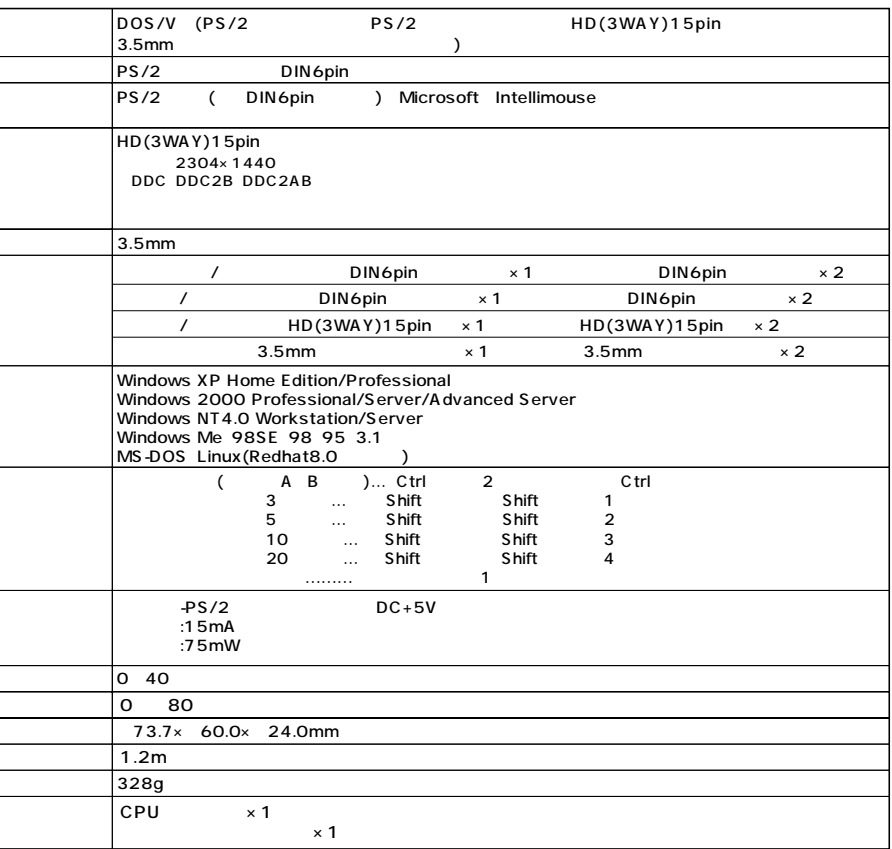

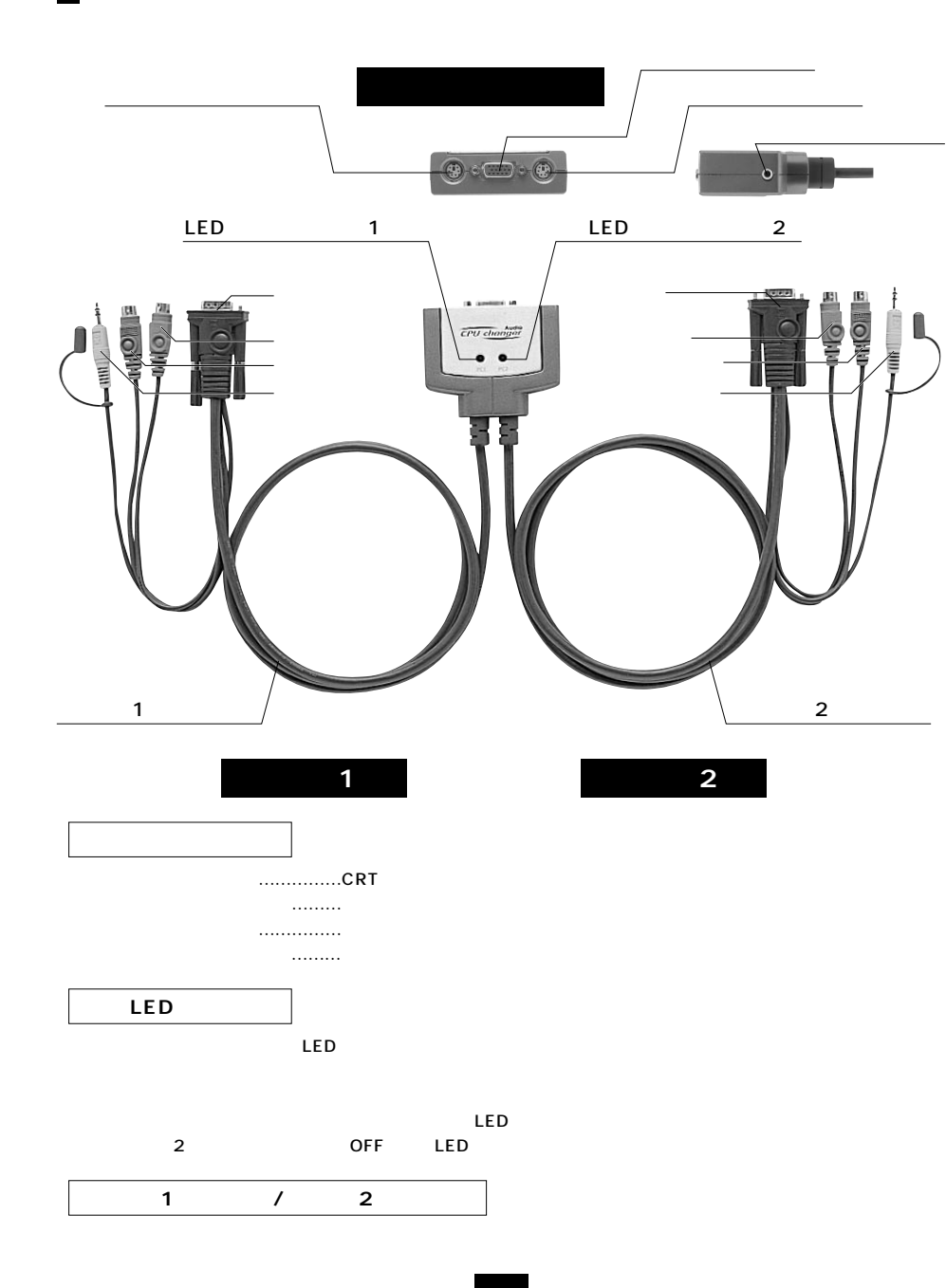

 $\blacksquare$ 

OFF 1 1 / 2 PS/2 PS/2

2)

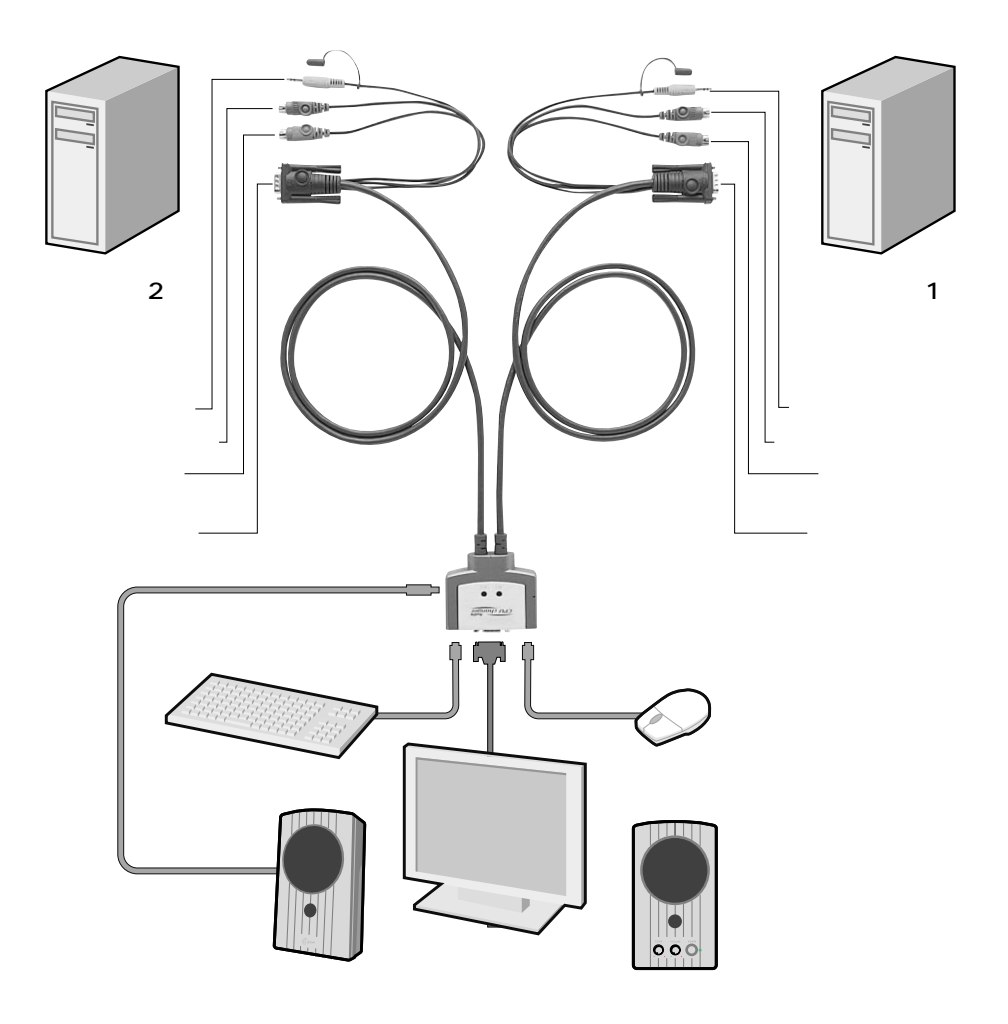

LED

**4**

**5**

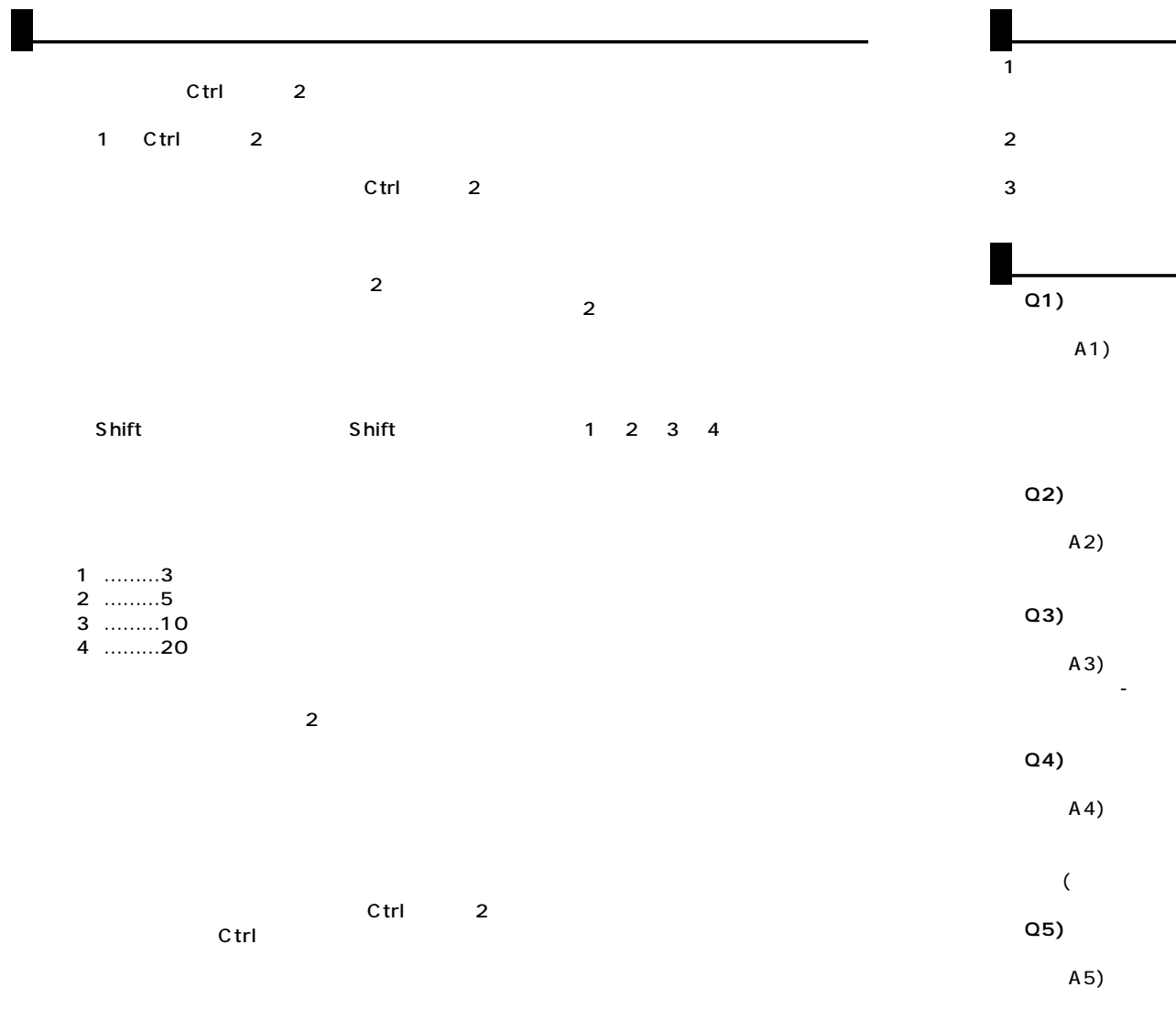

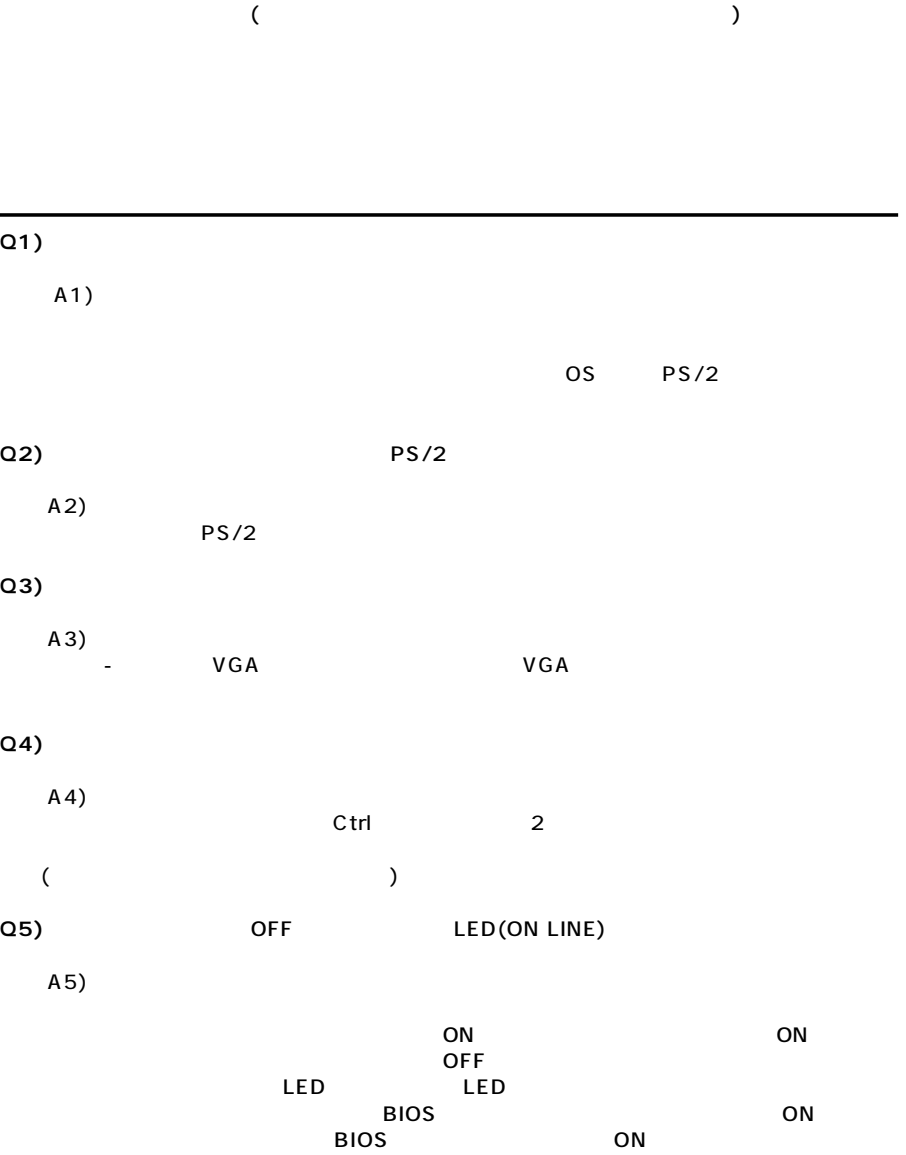

**6 7**

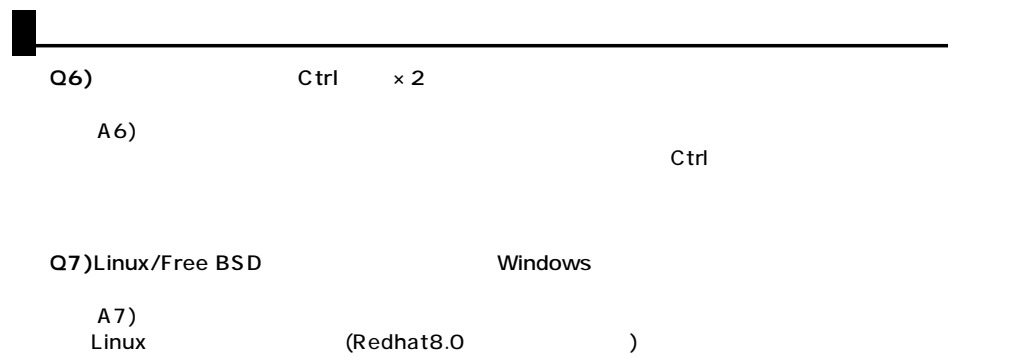

Fee BSD<br>
Windows Linux OS

<sub>2</sub><br>Windows Linux